「比例のグラフ」を描くプログラミングを体験しよう①

## 【学習の展開】

eーとくしま推進財団作成の「比例のグラフ」のプログラムをScratchから読み込み,比例のグラフを描くプログラミングを体験する。

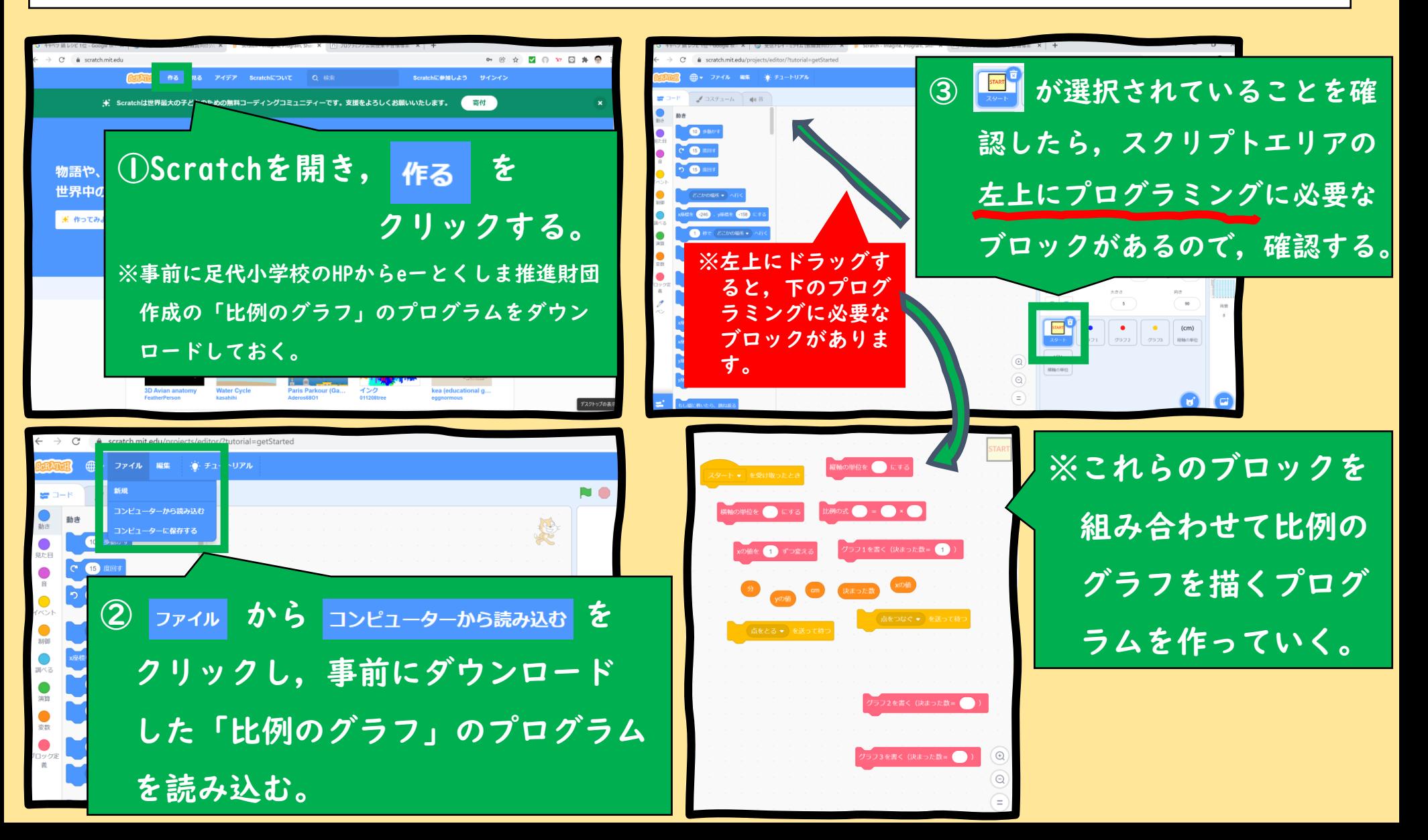

「比例のグラフ」を描くプログラミングを体験しよう②

## 【学習の展開】

eーとくしま推進財団作成の「比例のグラフ」のプログラムをScratchから読み込み,比例のグラフを描くプログラミングを体験する。

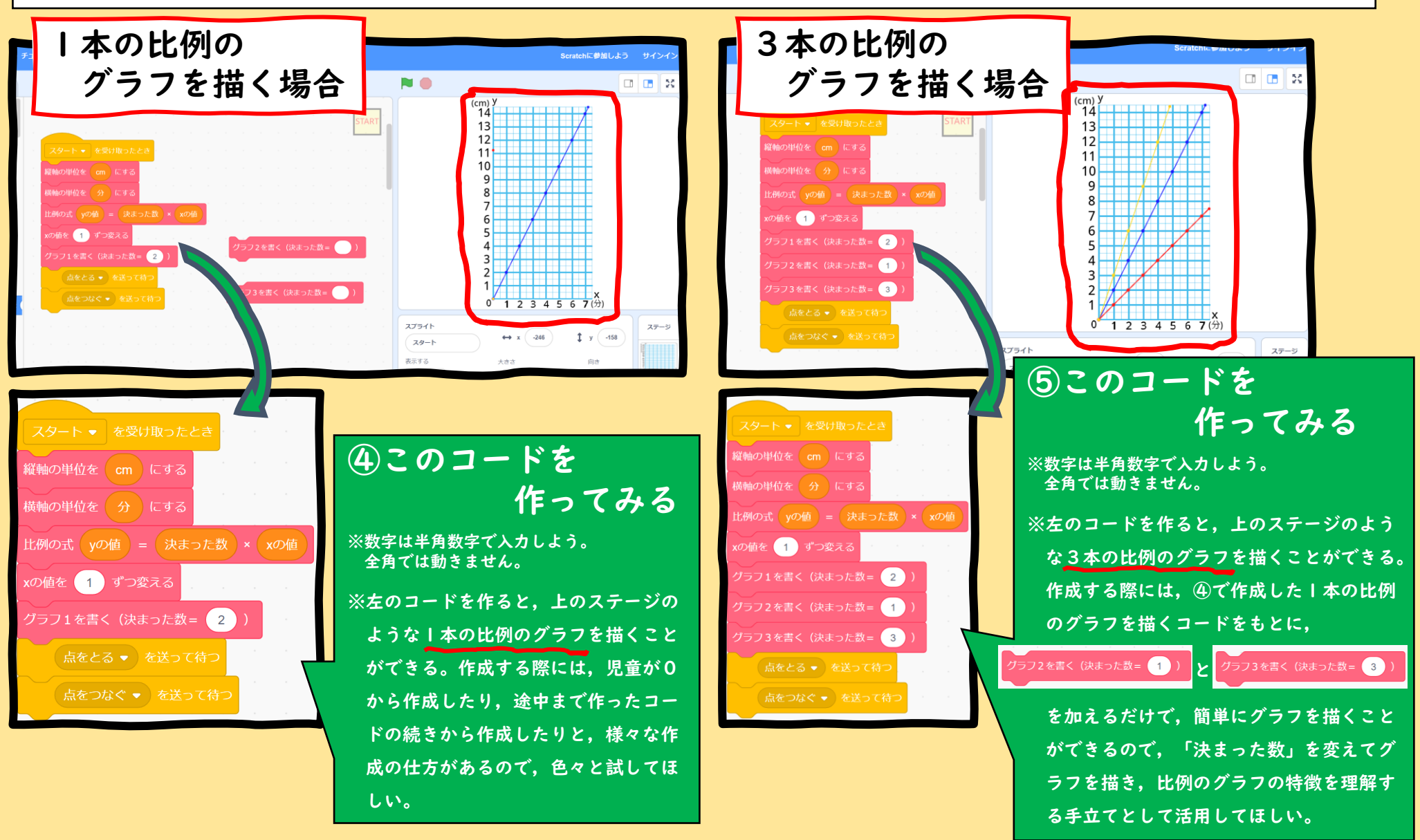